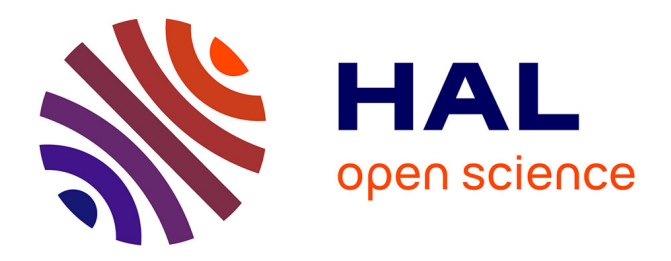

# **Méthodes de prélèvement et de préparation des échantillons pour l'étude de l'activité cambiale et de la formation du bois**

Maryline Harroué, Emmanuel Cornu, Cyrille Rathgeber

# **To cite this version:**

Maryline Harroué, Emmanuel Cornu, Cyrille Rathgeber. Méthodes de prélèvement et de préparation des échantillons pour l'étude de l'activité cambiale et de la formation du bois. Cahier des Techniques de l'INRA, 2011, 73, pp.45-62. hal-04166215

# **HAL Id: hal-04166215 <https://hal.inrae.fr/hal-04166215>**

Submitted on 19 Jul 2023

**HAL** is a multi-disciplinary open access archive for the deposit and dissemination of scientific research documents, whether they are published or not. The documents may come from teaching and research institutions in France or abroad, or from public or private research centers.

L'archive ouverte pluridisciplinaire **HAL**, est destinée au dépôt et à la diffusion de documents scientifiques de niveau recherche, publiés ou non, émanant des établissements d'enseignement et de recherche français ou étrangers, des laboratoires publics ou privés.

# **Méthodes de prélèvement et de préparation des échantillons pour l'étude de l'activité cambiale et de la formation du bois**

*Maryline Harroué<sup>1</sup> , Emmanuel Cornu1 , Cyrille Rathgeber1*

**Résumé :** *Bien que les recherches sur la xylogénèse c'est-à-dire la formation du bois, et la variabilité saisonnière de l'activité cambiale connaissent actuellement un net regain d'intérêt, les outils et les méthodes pour réaliser ces recherches sont encore mal connus. Dans cet article, nous présentons une méthode inspirée de celle mise au point par Rossi et al. (2006). Cette méthode qui consiste à prélever de petites carottes de bois de façon régulière au cours de la saison de végétation et à les préparer au laboratoire pour les sectionner en coupes fines et les observer au microscope optique, est développée au laboratoire (LERFoB, centre Inra de Nancy) depuis 2006. Nous avons prélevé des centaines de microcarottes sur plusieurs espèces telles que Épicéa, Pin sylvestre, Sapin, Hêtre ou encore Chêne. Dans cet article nous décrivons le mode opératoire et le matériel utilisé afin d'obtenir des coupes anatomiques de bonne qualité, utilisables pour décrire le développement des cellules de xylème tout au long de la saison de croissance.*

**Mots clés :** Activité cambiale, xylogénèse, microcarotte, microtome à rotation, coupe anatomique, microscopie optique

# **Introduction**

 $\overline{a}$ 

Depuis 2006, le laboratoire d'étude des ressources forêt-bois (LERFoB) du centre Inra de Nancy étudie la dynamique saisonnière de la xylogénèse (c'est-à-dire la formation du bois) et de l'activité cambiale. L'analyse détaillée de la formation du bois nécessite l'échantillonnage répété de la zone cambiale et du xylème en formation durant la période de végétation. Cet échantillonnage est réalisé grâce à de petites carottes de bois (15 × 2 mm) nommées microcarottes, afin de perturber le moins possible le fonctionnement de l'arbre. Après avoir prélevé et analysé des centaines de microcarottes sur des espèces telles que Epicéa commun, Pin sylvestre, Sapin pectiné, Hêtre commun et Chêne sessile, notre mode opératoire est arrivé à maturité et nous allons le présenter dans cet article. Après le prélèvement des microcarottes, la première opération à réaliser au laboratoire consiste à repérer le sens des fibres sur les échantillons. Les microcarottes sont ensuite imprégnées et enrobées dans de la paraffine pour former des blocs. Les blocs de paraffine sont coupés à l'aide d'un microtome à rotation et les sections sont récupérées sur des lames minces. Ces lames sont placées dans des bains successifs destinés à colorer les sections. Les coupes anatomiques peuvent ensuite être observées au microscope optique afin de compter le nombre de cellules présentes dans chacune des quatre phases (division, élargissement, épaississement et mature) de la xylogénèse.

<sup>&</sup>lt;sup>1</sup>UMR 1092 LERFoB - Laboratoire d'étude des ressources forêt-bois - Équipe Croissance, production et qualité des bois (CPOB) - INRA-F-54280 Champenoux  $\otimes$  03 83 39 41 41 mharroue@nancy.inra.fr

# **1. Prélèvements**

## **1.1. Outils de prélèvement utilisés**

De nombreux outils ont été utilisés pour prélever des échantillons de bois en formation. Les premiers prélèvements ont été effectués à l'aide de ciseaux à bois ou d'emportes pièces de grosse taille. Ce type de prélèvements est très destructif. Différents types de seringues pour biopsies osseuses ont également été utilisés (Deslauriers *et al.* 2003). Ces seringues blessent très peu l'arbre échantillonné mais elles sont mal adaptées au prélèvement de bois et elles s'usent rapidement fournissant des échantillons souvent difficiles à exploiter.

Pour résoudre ces problèmes, trois outils ont été concus.

Le premier est un marteau emporte-pièce. En frappant le tube emporte-pièce de la tête du marteau dans le tronc on prélève une microcarotte que l'on extrait ensuite du tube à l'aide d'un poussoir situé derrière la tête du marteau. L'inconvénient de cet outil est qu'il faut pousser sur l'écorce pour extraire la microcarotte, ce qui écrase les tissus fragiles du phloème et du cambium. De plus, il est difficile d'effectuer le prélèvement en un point précis.

Le deuxième outil spécialisé est appelé *increment puncher*, il a été mis au point à l'institut fédéral de recherches WSL à Zurich en Suisse par Forster *et al.* (2003). Cet outil est composé de trois pièces : une plaque de métal, un tube coupant en acier inoxydable surmonté d'un pommeau et d'une baguette d'extraction. Lors du prélèvement, la plaque de métal est fixée autour du tronc à l'aide d'une sangle. Cette plaque maintient le tube coupant lorsque ce dernier est enfoncé dans le tronc par la pression de la main sur le pommeau. Le pommeau est également utilisé pour extraire le tube coupant du tronc. La microcarotte peut être extraite du tube en poussant soit du côté de l'écorce, soit du côté du bois ; dans ce second cas, il faut ajouter un petit guide entre la baguette et le tube coupant pour éviter d'abîmer la lame qui est fragile, l'opération devient alors délicate. Les inconvénients de l'*increment puncher* sont malheureusement nombreux. Si cet appareil est capable de faire de très bonnes microcarottes et blesse peu les arbres, en pratique son utilisation s'avère longue et fastidieuse.

Le troisième outil spécialisé, appelé *Trephor*, est celui que nous avons principalement utilisé pour effectuer nos prélèvements.

### **Présentation du** *Trephor*

Cet outil a été spécialement conçu pour prélever des microcarottes (2 mm de diamètre et environ 15 mm de longueur) par le *Centro Studi per l'Ambiente Alpino* à San Vito di Cadore et la compagnie Vitzani à Perarolo di Cadore [BL] en Italie. Il a été appelé *Trephor* à la suite

de la chute de la tour *Trephor* en 2004 (*Trephor Torre* appartenait au groupe des *Cinque Torri*) à proximité du site d'étude sur lequel l'appareil était testé. Une description détaillée du *Trephor* et de ses avantages est fournie dans l'article de Rossi *et al.* (2006).

Le *Trephor* est un emporte pièce particulier composé d'un manche sur lequel sont fixés : une tête de perçage en acier inoxydable, et deux bras coplanaires asymétriques.

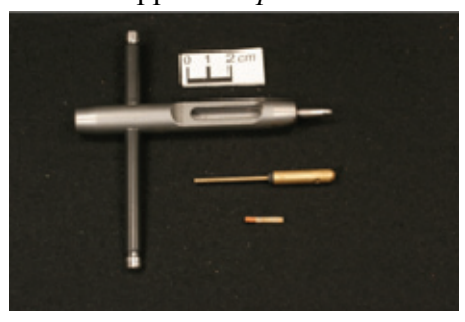

 **Photo 1 :** *le Trephor*

La tête de perçage est composée d'un tube coupant relié au manche par une chambre d'extraction ouverte sur le côté. Le tube coupant de la tête de perçage est cylindrique à l'extérieur et conique à l'intérieur, ce qui permet de réduire les frottements et d'obtenir les meilleures microcarottes possibles. L'appareil est accompagné d'une baguette de laiton qui est utilisée comme extracteur (**photo 1**).

### **1.2. Prélèvements des microcarottes**

Avant de prélever, l'écorce de l'arbre doit être nettoyée ou partiellement enlevée si elle est trop épaisse. Le tube coupant du *Trephor* est ensuite inséré dans le tronc de l'arbre échantillonné en tapant avec un marteau sur le manche de l'outil (**photo 2**).

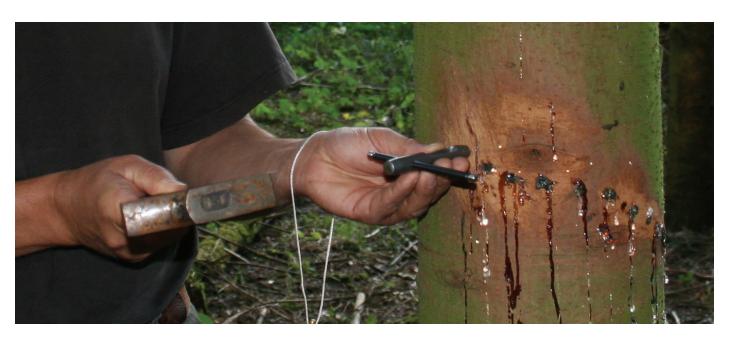

**Photo 2 :** *préparations avant le prélèvement des microcarottes*

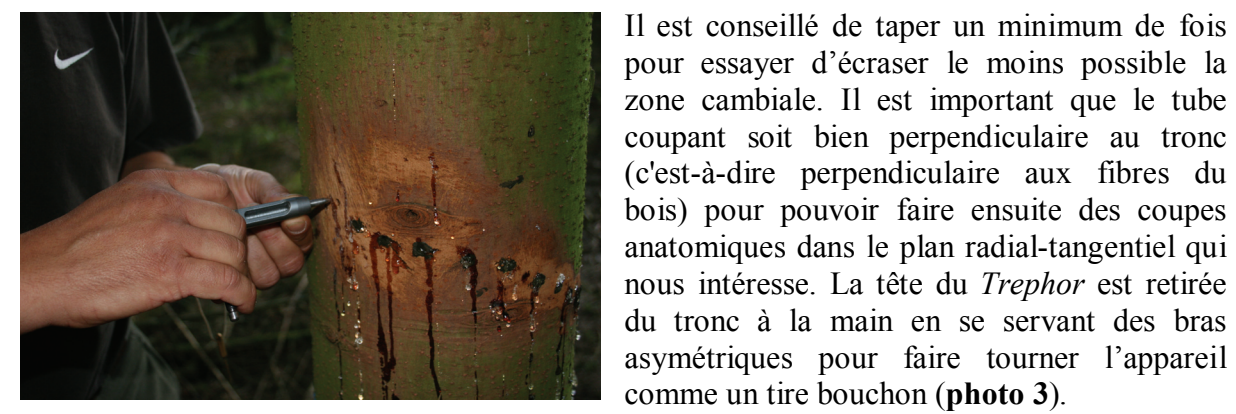

coupant soit bien perpendiculaire au tronc (c'est-à-dire perpendiculaire aux fibres du bois) pour pouvoir faire ensuite des coupes anatomiques dans le plan radial-tangentiel qui nous intéresse. La tête du *Trephor* est retirée du tronc à la main en se servant des bras asymétriques pour faire tourner l'appareil comme un tire bouchon (**photo 3**).

**Photo 3 :** *prélèvements des microcarottes* 

La microcarotte qui se trouve dans le tube coupant est poussée à l'aide de l'extracteur dans la chambre d'extraction en passant par le tube coupant (**photo 4**).

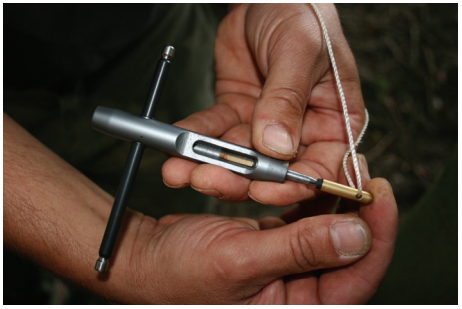

**Photo 4 :** *extraction de la microcarotte du Trephor*

En procédant ainsi, on extrait rapidement l'échantillon sans l'abîmer, pour deux raisons :

(1) l'échantillon subit une poussée du côté bois et pas du côté de l'écorce, les cellules fragiles du cambium sont donc protégées de la pression exercée par l'opérateur par plusieurs cernes complets ;

(2) l'échantillon glisse en suivant l'évasement du tube coupant, les frottements susceptibles d'endommager les cellules du cambium, sont donc minimaux.

Pour limiter au maximum l'entrée de pathogènes dans l'arbre, nous désinfectons régulièrement la tête du *Trephor* à l'alcool.

### **1.3. Conditionnement des microcarottes**

Les microcarottes prélevées sont placées dans des microtubes Eppendorf remplis d'une solution d'éthanol diluée à 50 %. Elles sont orientées avec l'écorce vers le bas des tubes (**photo 5**).

Ceci permettra à l'opérateur qui les retire des tubes de les saisir par la partie bois et de préserver ainsi au maximum la zone cambiale. Le code de référence de la microcarotte prélevée (nom de l'arbre et numéro de prélèvement par exemple) est noté sur le microtube.

Au laboratoire, les microtubes sont rangés sur un portoir et conservés au réfrigérateur à 5 °C.

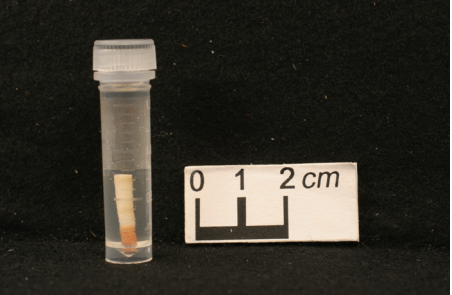

**Photo 5 :** *conservation de la microcarotte dans l'éthanol 50 %*

### **1.4. Stratégie d'échantillonnage**

Avant de commencer le suivi proprement dit, il est possible d'effectuer une présélection des arbres dans le but de renforcer l'homogénéité des groupes étudiés, elle peut être basée sur le nombre de cellules des cernes des trois années précédentes par exemple. Cette présélection peut aussi servir à éviter les arbres qui produisent plus de bois de réaction que les autres (Antonova & Stasova. 1993). En effet, il n'est pas encore possible de tenir compte du bois de réaction dans les analyses. Cependant, il paraît légitime d'éviter le bois de réaction quand seule l'influence des facteurs climatiques est étudiée.

Nous avons suivi hebdomadairement des populations d'arbres forestiers (Epicéa commun, Pin sylvestre, Sapin pectiné) situées à proximité du laboratoire dans la forêt d'Amance en Meurthe-et-Moselle (en 2006, 2007, 2008) et dans la forêt du Donon dans les Vosges (en 2007, 2008, 2009, 2010). Nous avons également traité dans notre laboratoire des échantillons d'autres espèces comme le Hêtre commun et le Chêne sessile en provenance d'autres régions et parfois d'autres pays. Les études précédentes (Rossi et al. 2006a) montrent qu'il faut disposer d'au moins cinq arbres par population étudiée pour extraire une information utilisable.

Par commodité, les prélèvements sont faits à hauteur de poitrine. Nous avons choisi de tirer au sort l'orientation géographique du premier prélèvement le premier jour de terrain. Les prélèvements suivants (pour les autres arbres du site ce même jour) ont été effectués en se décalant de 90° dans le sens des aiguilles d'une montre par rapport au prélèvement précédent. Cette façon de procéder assure la bonne répartition des orientations dans les populations étudiées. Les jours suivants, les prélèvements ont été effectués en se décalant de deux centimètres (vers le haut et dans le sens des aiguilles d'une montre) par rapport au prélèvement précédent (**photos 2 et 3**). Des études antérieures ont montré que cette distance était suffisante pour s'affranchir de la réaction du cambium au carottage.

### **1.5. Conclusions sur la méthode de prélèvement**

Le prélèvement de microcarottes à l'aide du *Trephor* est simple et efficace. A titre indicatif, il suffit de trois quarts d'heure environ pour carotter les 20 arbres que nous suivons dans un de nos peuplements instrumentés. Les microcarottes récoltées sont de bonne qualité et les blessures infligées aux arbres restent modérées.

# **2. Préparation des échantillons et réalisation des coupes anatomiques**

Les microcarottes sont composées de deux parties de consistance très différente : une partie dure et résistante composée du bois et une partie souple et fragile composée du cambium, du liber et de l'écorce. Cette hétérogénéité rend la réalisation de coupes anatomiques délicate. Par exemple, il est fréquent que les microcarottes se cassent en deux au niveau du cambium rendant l'observation des échantillons impossible. L'utilisation d'un microtome rotatif automatique pour faire les coupes anatomiques, après imprégnation et enrobage des microcarottes dans la paraffine, donne cependant de bons résultats. Pour cette raison nous avons choisi cette méthode que nous présentons dans la suite de cet article.

### **2.1 Imprégnation des microcarottes**

## **2.1.a Orientation des microcarottes**

Sous la loupe binoculaire, les microcarottes sont orientées de façon à ce que les fibres du bois soient parallèles à un axe vertical. La face supérieure de la carotte est alors marquée au crayon graphite HB afin de matérialiser cette orientation qui doit être conservée lors de l'enrobage. Cette opération doit se faire rapidement pour éviter le dessèchement de la microcarotte exposée aux lampes de la loupe binoculaire. Si l'opération se prolonge, on peut replonger la microcarotte dans le produit de conservation : l'éthanol 50%. (**Photos 6 à 9**)

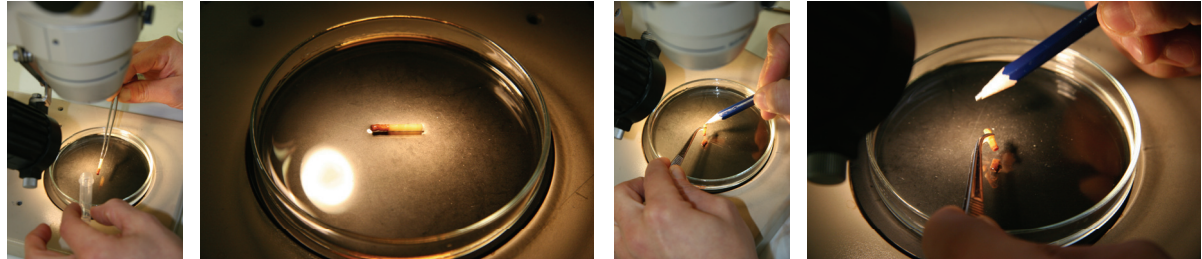

**Photos 6 à 9** : *orientation de la microcarotte* 

Pour faciliter la coupe au microtome, il est possible de couper au scalpel les parties de la microcarotte qui ne seront pas analysées (par exemple, ne garder que trois cernes en plus du cerne en cours de formation et enlever un morceau de l'écorce si celle-ci est trop épaisse). Cette opération nécessite une grande vigilance. Il faut veiller notamment à tenir la microcarotte par le côté bois pour ne pas exercer de contrainte sur le cambium (**photo 10)**.

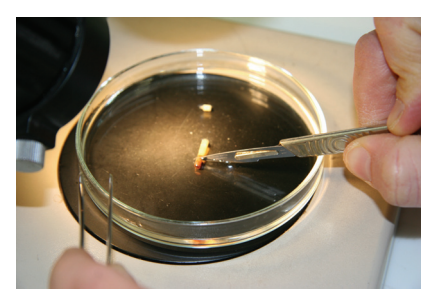

**Photo 10:** *microcarotte coupée au scalpel*

Chaque microcarotte est enfermée dans une cassette sur laquelle est notée sa référence. Pour éviter le dessèchement des microcarottes, les cassettes sont mises au fur et à mesure de leur préparation dans un récipient contenant de l'éthanol 50% (**photos 11-12**).

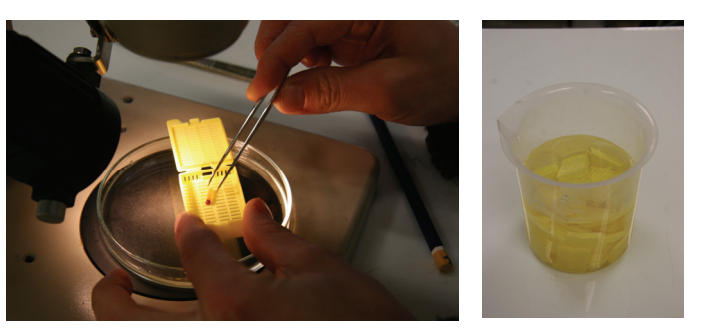

**Photos 11-12 :** *préparation des microcarottes pour l'imprégnation* 

### **2.1.b Imprégnation des microcarottes**

L'imprégnation des microcarottes, versées dans un panier, se fait par trempages successifs des cassettes dans 8 bains traitants à l'aide d'un automate d'imprégnation (STP120, Microm, MM France, Francheville, France) (**photos 13 à 16**).

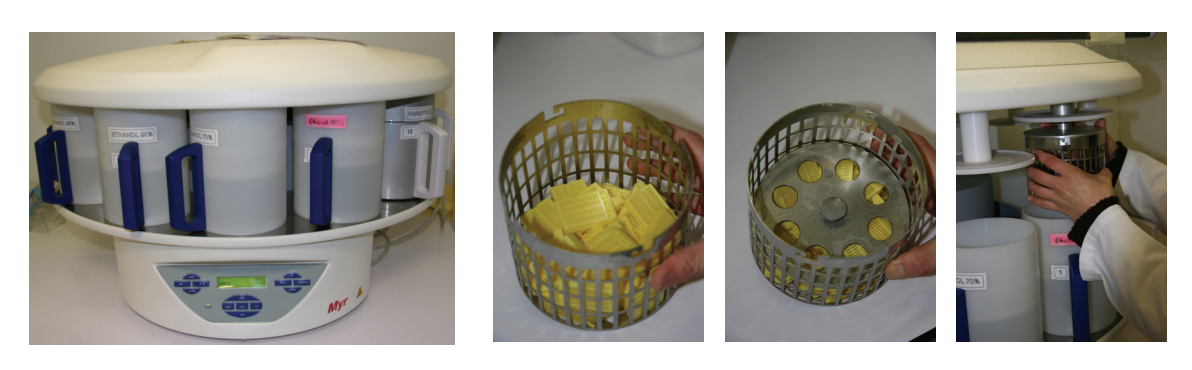

**Photos 13 à 16 :** *automate d'imprégnation STP-120 (Microm)*

La procédure que nous avons suivie est décrite par Anderson & Bancroft (2002) et utilisée par Rossi *et al*. (2006b) pour le traitement des microcarottes (**figure 1**).

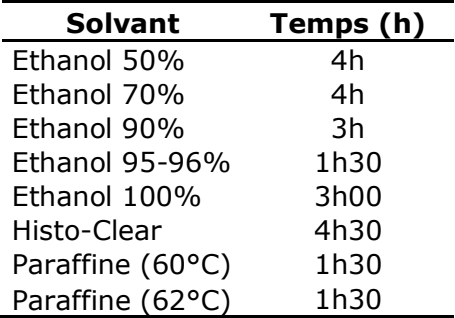

**Figure 1 :** *protocole d'imprégnation*

Les microcarottes sont deshydratées en les plongeant dans cinq bains d'éthanol de concentration croissante de 50% à 100% avant d'être nettoyées à l'aide d'un bain d'Histo-

Clear. Ce produit est un solvant naturel de la paraffine, de faible toxicité, il remplace avantageusement le xylène. Enfin, les microcarottes sont plongées dans deux bains chauds (65 °C) de paraffine liquide afin qu'elle pénètre dans le bois et qu'elle remplisse le lumen de toutes les cellules (**photo 17**).

La procédure complète dure environ 20 heures. Quand l'imprégnation est terminée, les microcarottes sont réservées dans la paraffine liquide (**photos 18–20**).

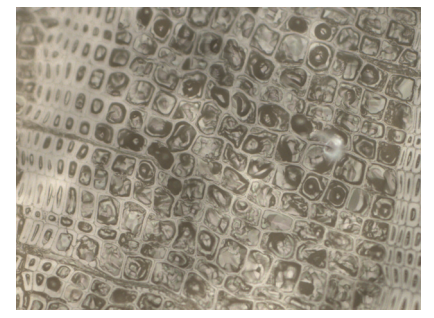

**Photo 17 :** *cellules du xylème remplies de paraffine*

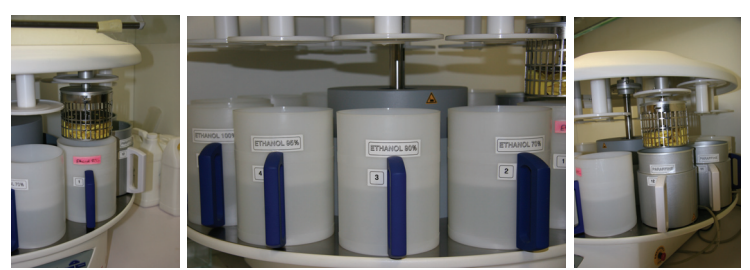

**Photos 18 à 20 :** *imprégnation des microcarottes*

## **2.2. Enrobage des microcarottes**

Notre station d'enrobage EC 350-2 (Microm, MM France, Francheville, France) est composée d'un réservoir de paraffine chaude, de deux bacs chauffant, de deux zones chaudes, d'une zone froide et d'une plaque réfrigérée à -15° appelée cryosole. Les cassettes contenant les microcarottes infiltrées sont stockées dans un des bacs chauffant pour ensuite être ouvertes sur la zone chaude pour éviter le refroidissement de la paraffine. Les couvercles des cassettes sont jetés mais la base de la cassette est réutilisée (**photos 21 à 25**).

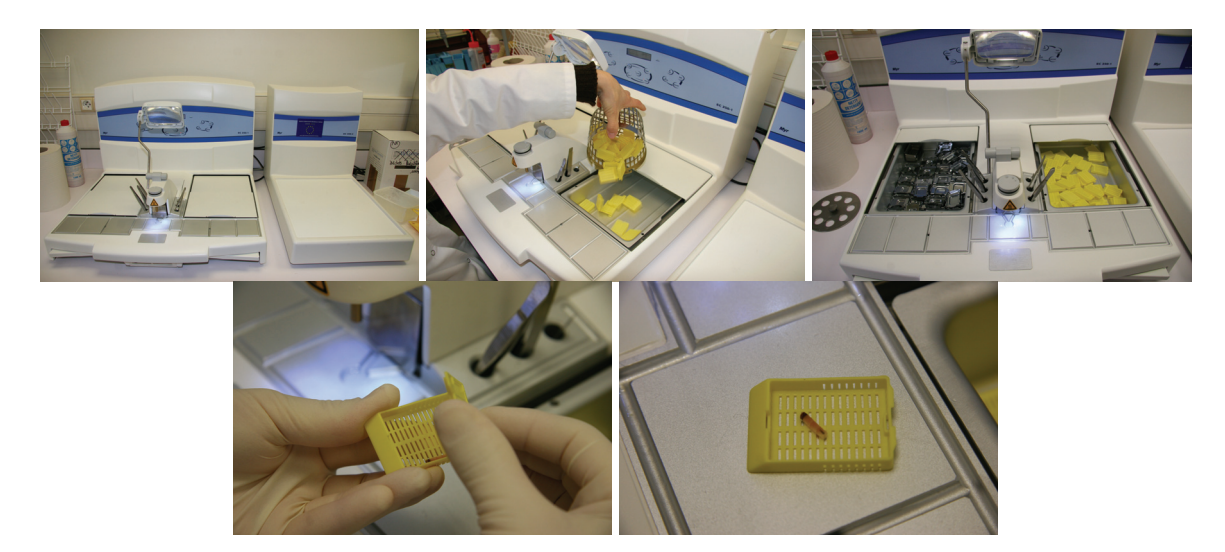

**Photos 21 à 25 :** *la station d'enrobage EC 350-2 (Microm)* 

Chaque microcarotte est déposée au fond d'un moule en aluminium préalablement chauffé et dans lequel est coulée une première couche de paraffine. Les microcarottes sont orientées en fonction du sens des fibres (repéré par le trait de crayon visible par-dessus la microcarotte) et maintenues dans cette position à l'aide d'une pincette pendant que le moule est déposé sur la zone froide (**photos 26 à 30**).

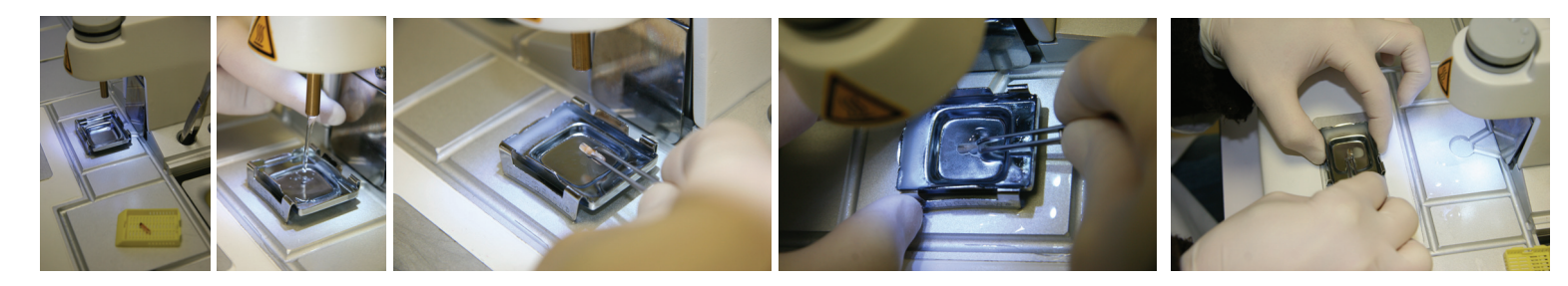

**Photos 26 à 30 :** *inclusion des microcarottes avec la station d'enrobage*

La paraffine se solidifie rapidement au fond du moule en emprisonnant la microcarotte. A la surface du moule, la paraffine doit rester fluide (**photo 31**).

> **Photo 31 :** *fixation de la microcarotte au fond du moule par refroidissement de la paraffine*

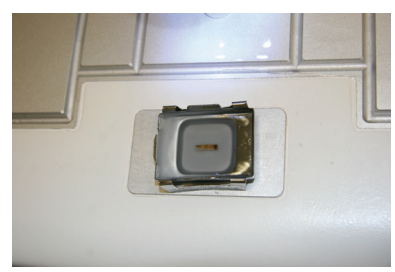

La base de la cassette est ensuite déposée sur le moule en aluminium et une deuxième couche de paraffine est coulée dans le moule à travers la cassette. L'ensemble est ensuite refroidi sur le cryosole jusqu'à la formation d'un bloc de paraffine solidement fixé sur la cassette (**photos 32 à 35**).

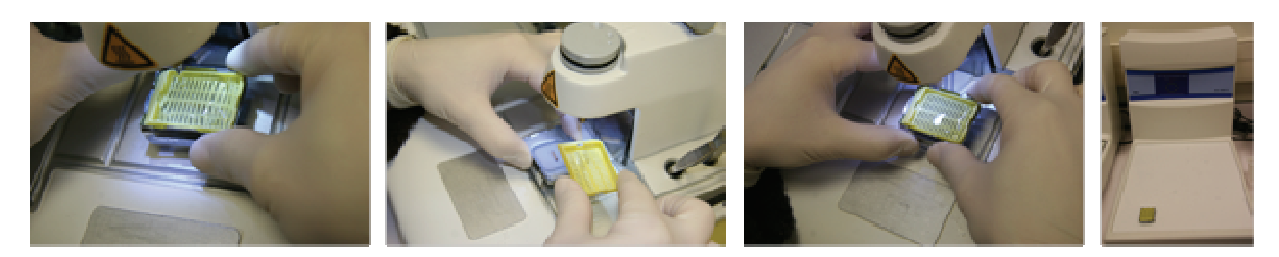

**Photos 32 à 35 :** *formation d'un bloc de paraffine*

Après une dizaine de minutes les blocs de paraffine sont prêts à être démoulés. Sur la cassette, les coulures de paraffine sont enlevées au cutter (ou lame de microtome) pour ne pas gêner la fixation des cassettes sur le microtome (**photos 36 à 39**).

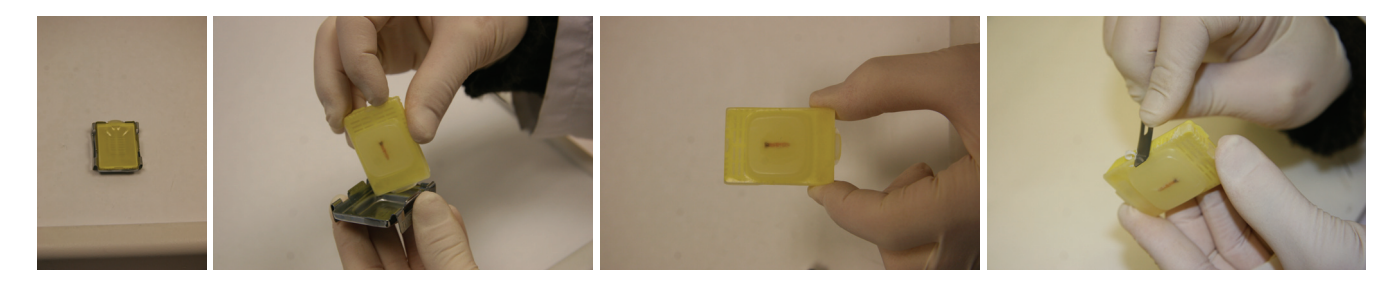

**Photos 36 à 39 :** *préparation d'un bloc de paraffine*

## **2.3. Dégrossissage**

Pour le dégrossissage, on utilise un microtome rotatif HM 355 S (Microm, MM France, Francheville, France) (**photo 40**).

Le dégrossissage s'effectue avec la surface du bloc de paraffine parallèle au plan de coupe. Pour les conifères, l'inclinaison de la lame est de 7-8° et elle est rarement modifiée. Les lames utilisées sont le plus souvent des « Pink sec 35 » de chez Microm, et plus rarement des lames « Feather R35 » qui sont recommandées pour couper des échantillons moins durs (**photos 41 à 42**).

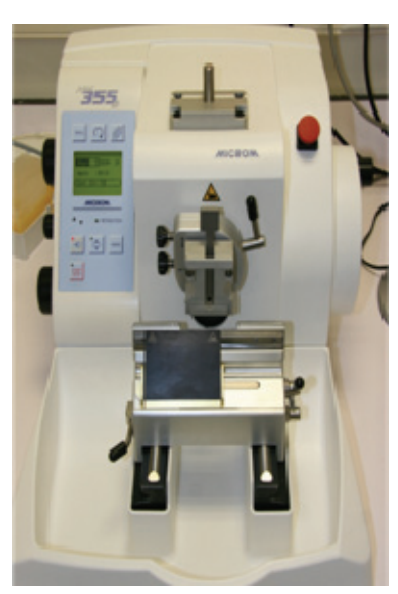

**Photo 40 :** *microtome rotatif HM 355 S (Microm)*

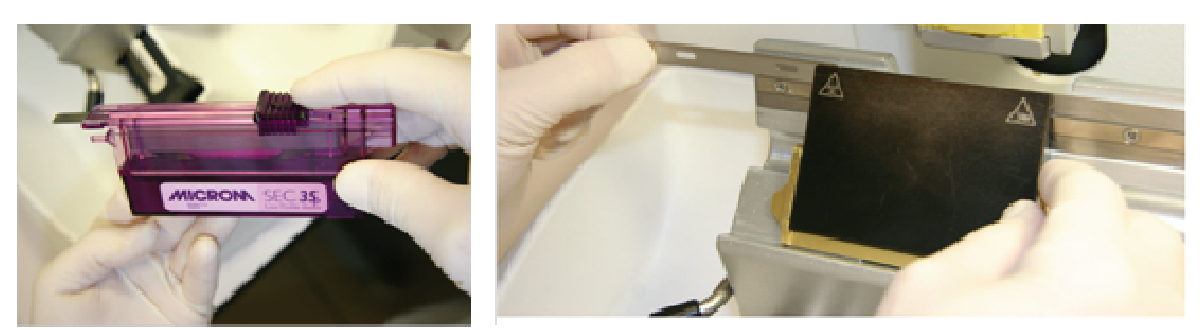

**Photos 41 à 42 :** *lames SEC 35 Pink (Microm)*

Les blocs de paraffine sont solidement fixés sur le porte échantillon du microtome à rotation par l'intermédiaire de la cassette. Les blocs de paraffine sont orientés pour que la microcarotte soit perpendiculaire à la lame. Ainsi, nous dégrossissons délicatement le bloc de paraffine en coupant la microcarotte sur toute sa longueur mais sur une faible largeur (**photos 43 à 45**). Le dégrossissage est arrêté dès qu'une surface suffisante de bois est dégagée, c'est-à-dire dès que l'on a découvert environ  $1/10^{i\text{eme}}$  du diamètre de la microcarotte (cela doit représenter environ une vingtaine de files radiales de cellules).

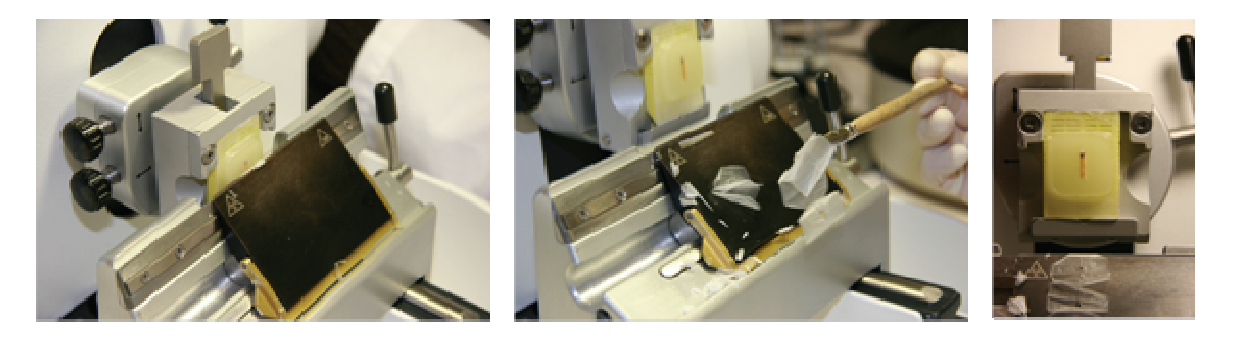

**Photos 43 à 45 :** *dégrossissage*

# **2.4 Coupes anatomiques**

Avant de procéder aux coupes anatomiques finales, les blocs de paraffine sont mis à tremper dans de l'eau distillée pendant un à plusieurs jours (1 semaine maximum) selon la dureté du bois. Cette étape est essentielle car, pour des raisons encore mal comprises, elle ramollit le bois et facilite la coupe.

Les blocs de paraffine sont ensuite de nouveau fixés sur le microtome rotatif en les orientant de façon à ce que la microcarotte soit parallèle à la lame. L'inclinaison de la lame est toujours de 7-8°. Pour obtenir les meilleures coupes possible il est conseillé de se servir de lames neuves n'ayant pas servis au dégrossissage. La vitesse de coupe est d'environ 78 mm/s.

L'épaisseur de coupe doit être ajustée en fonction de l'espèce, elle est en général de 5 µm pour améliorer l'adhérence de la coupe sur la lame et pour éviter de perdre la coupe lors de la coloration. Plus la section est mince, meilleure sera l'adhérence des coupes sur les lames et la netteté de l'observation au microscope. Plus la section est épaisse, meilleure sera la conservation de la structure anatomique et la coloration des parois cellulaires.

Le microtome à rotation produit une bande continue de paraffine contenant les coupes anatomiques. L'opérateur aide au glissement de la bande sur le support de coupe à l'aide d'un petit pinceau qui sert également à déposer délicatement la bande obtenue dans un bain-marie d'eau distillée (**photos 46 à 49**).

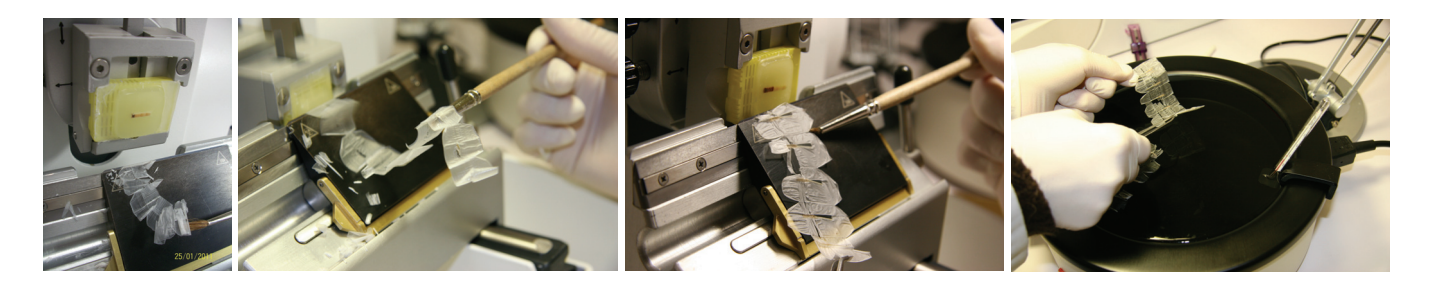

**Photos 46 à 49 :** *réalisation de bandes de paraffine*

L'eau tempérée à 40°C étire les bandes de paraffine, au-delà, la paraffine risque de fondre. Il suffit ensuite de sélectionner quelques sections de la bande et de les placer en les orientant dans le même sens, sur une lame mince (**photos 50 à 52**).

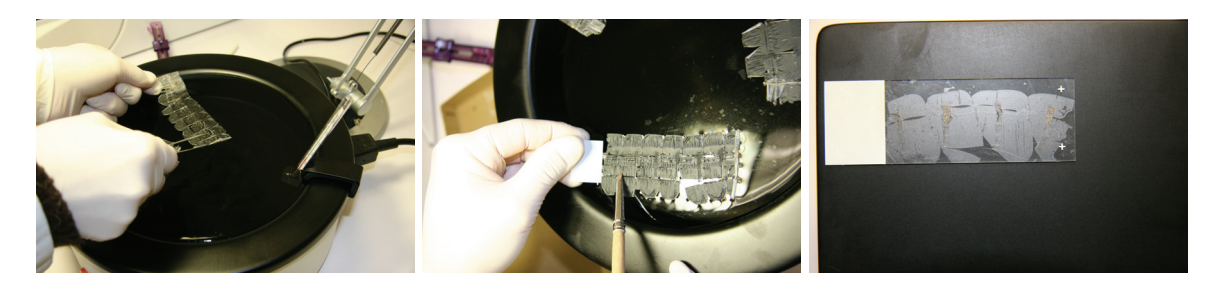

**Photos 50 à 52 :** *étirement des bandes de paraffine dans le bain-marie et prélèvement de coupes*

Pour une meilleure adhésion des coupes, nous utilisons des lames chargées électrostatiquement SUPERFROST + (Thermo Scientific). Il est également possible d'utiliser des lames minces préalablement traitées avec de l'albumine. Ce traitement à l'albumine doit être appliqué de façon très parcimonieuse car l'excès d'albumine réagit avec les colorants, ce qui gêne l'observation. On peut également utiliser d'autres produits de traitement ou d'autres lames prétraitées.

L'intérêt de placer les sections dans le même sens sur la lame est justifié par le fait que l'écorce et le phloème qui sont plus souples que le bois adhèrent mieux à la lame. Ainsi, les sections se décollent moins de la lame dans les bains de coloration quand le côté écorce est placé en haut et le côté bois placé en bas.

Les premières lames sont mises à sécher sur une plaque chauffante en attendant les suivantes.

## **2.5. Coloration**

Les lames sont d'abord séchées pendant une heure au minimum à 50°C sur une plaque chauffante ou dans une étuve (**photo 53**) pour augmenter l'adhésion des coupes.

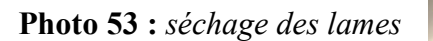

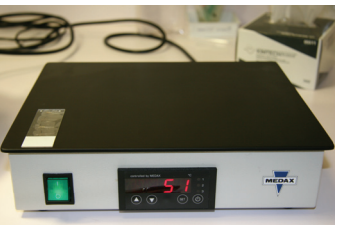

Elles sont ensuite plongées successivement dans deux bains traitants : (1) une fois vingt minutes dans un bain d'Histoclear pour enlever les résidus de paraffine ; et (2) une fois vingt minutes dans un bain d'éthanol pur (100 % pour nettoyer les résidus d'Histoclear. Après ce traitement, les sections sont prêtes à être colorées (**photos 54 à 56**).

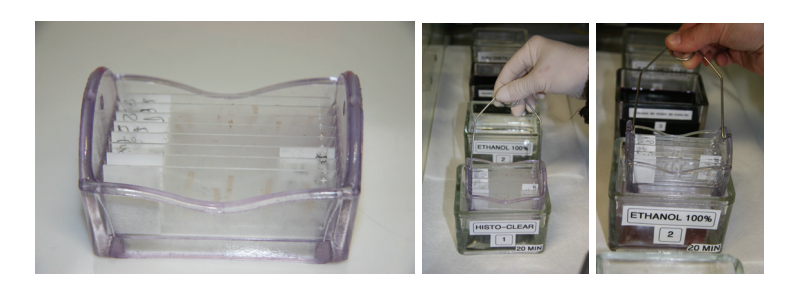

**Photos 54 à 56 :** *trempage des lames respectivement dans l'Histoclear puis l'éthanol 100 %*

Deux types de colorations peuvent être utilisés, soit une coloration avec de l'acétate de violet de crésyle, soit une coloration avec le couple safranine et bleu astra. Nous avons vérifié que les deux colorations donnaient ensuite les mêmes résultats au niveau des comptages cellulaires. Pour préparer de l'acétate de violet de crésyle, il faut dissoudre des cristaux d'acétate de violet de crésyle (à raison de 0,16 % en poids soit 0,16 g dans 100 ml d'eau) dans de l'eau distillée. Ensuite, la solution est filtrée sous vide. Le filtre utilisé doit être assez grossier pour éviter une trop grande perte de colorant dans la préparation finale. Safranine et bleu astra se préparent en dissolvant les cristaux dans l'eau distillée (à raison 1 % en poids soit 1 g dans 100 ml d'eau).

Pour colorer les sections, on laisse tremper les lames minces une vingtaine de minutes dans le colorant. Les lames doivent être plongées et retirées du bain délicatement pour éviter de perdre les sections qui se décollent facilement. Ensuite, on rince les lames en les mettant quelques minutes dans un bain d'eau distillée. On sort le portoir à lames du bain d'eau distillée pour le déposer sur la paillasse au dessus d'un papier absorbant (**photos 57 à 59**).

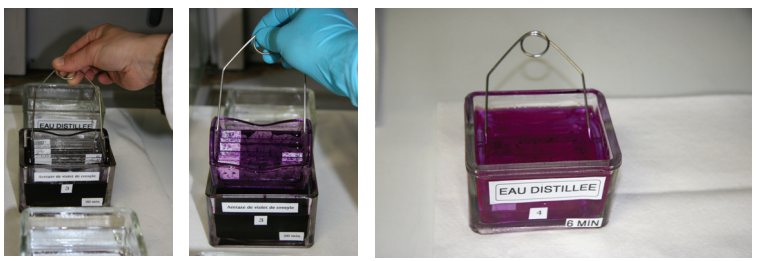

**Photos 57 à 59 :** *coloration des coupes*

Les coupes sont ensuite fixées immédiatement avec de l'histolaque LMR. Pour chaque lame, on sèche les coupes en exerçant une légère pression sur ces coupes avec du papier absorbant (WYPALL L40, papier blanc). Aussitôt après, on verse quelques gouttes d'histolaque LMR sur la lame puis on pose une lamelle sur la lame mince pour éviter le dessèchement des coupes. Attention, il ne faut pas presser la lamelle contre la lame au risque d'endommager les coupes. On laisse ensuite sécher à plat jusqu'à durcissement complet de l'histolaque (1 semaine environ) (**photos 60 à 68**).

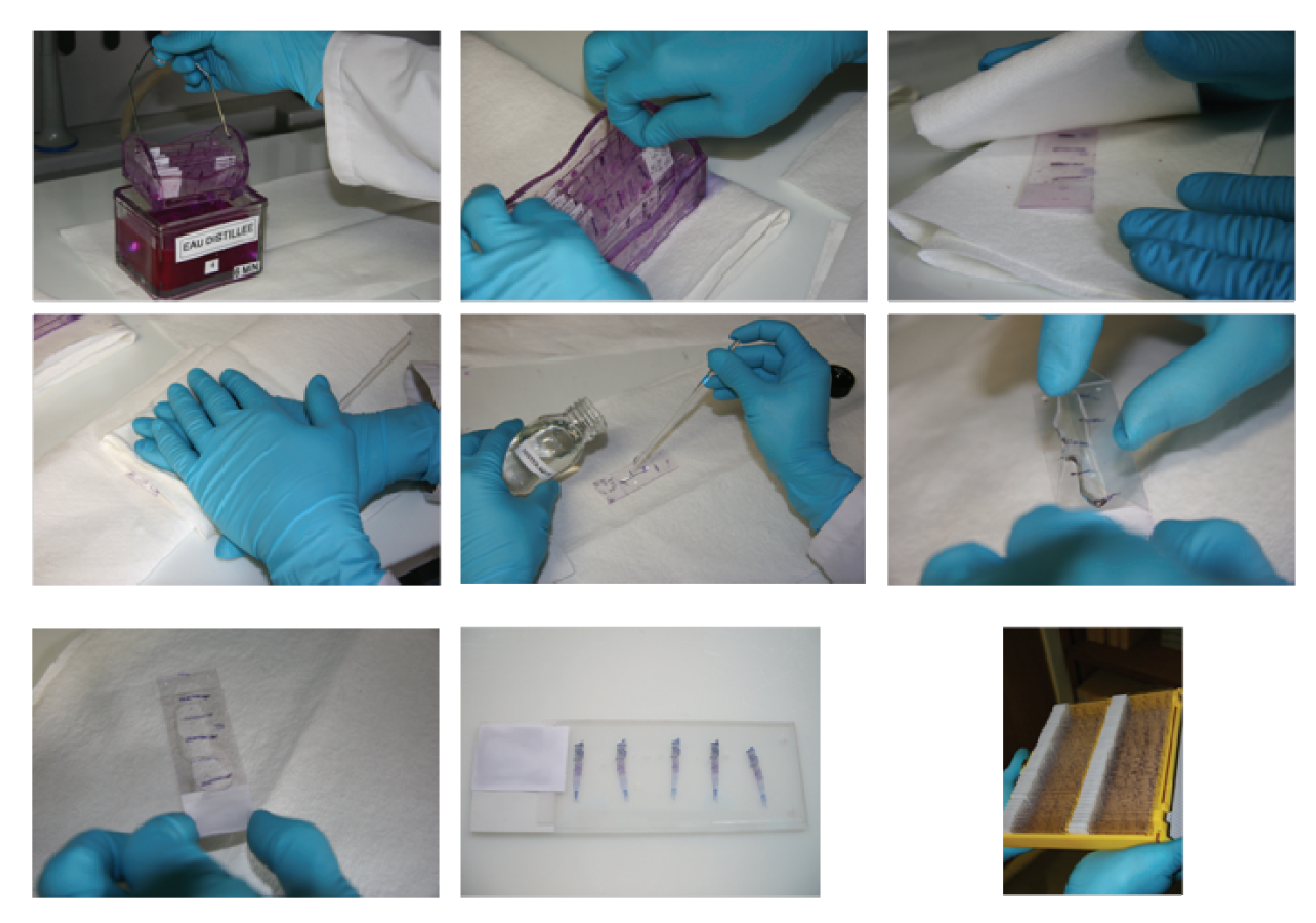

**Photos 60 à 68 :** *déshydratation et fixation des coupes sous lamelle avec de l'histolaque LMR*

### **2.6 Conclusions sur la méthode de préparation des microcarottes**

La méthode présentée ici permet d'obtenir des coupes anatomiques de bonne qualité à partir de microcarottes de bois en formation qui sont un matériel biologique très hétérogène. Il est possible ensuite, à partir des coupes réalisées, de faire des observations fines des différentes étapes de la formation du bois. De plus, les blocs de paraffine peuvent être considérés comme un moyen efficace de stockage et de conservation des échantillons (**photo 69**).

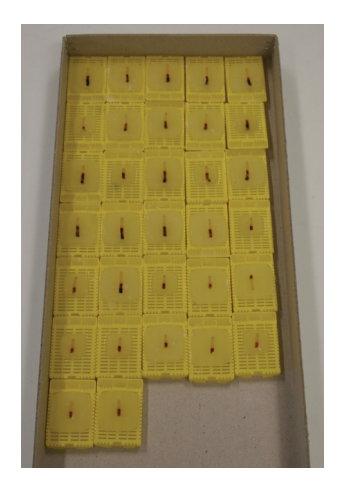

**Photo 69 :** *stockage des blocs de paraffine* 

# **3. Observations des coupes anatomiques**

## **3.1. Préparation de la section**

Les coupes anatomiques sont observées à l'aide d'un microscope optique (IMAGER M2, Carl Zeiss SAS, France), avec des grossissements allant de 200 à 600 (objectifs  $\times$ 20, ×40, ×60), en lumière blanche ou polarisée (**photo 70**).

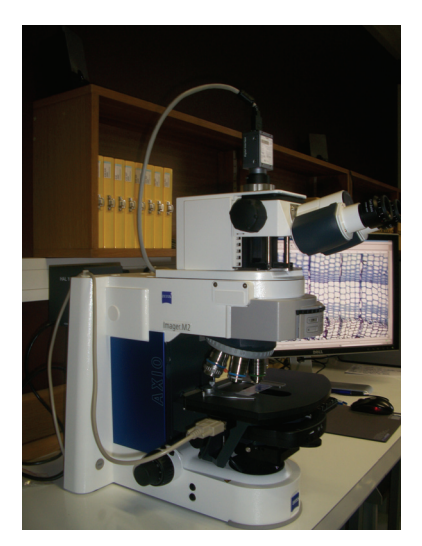

**Photo 70:** *microscope ZEISS Imager M2*

## **3.2 Dénombrement des cellules**

## **3.2.a Description générale d'une file radiale**

Sur une coupe radiale tangentielle, le cambium *sensu stricto* forme théoriquement une couche monocellulaire. Les initiales cambiales qui constituent le cambium ne sont pas reconnaissables anatomiquement de leurs dérivés indifférenciés appelés cellules mères. Pour cette raison le terme de zone cambiale est utilisé pour désigner la couche multicellulaire de cellules en divisions composée des initiales cambiales et des cellules mères (Wilson, 1966). Les initiales cambiales se divisent dans la direction radiale, produisant des cellules mères de xylème vers l'intérieur du tronc et des cellules mères de phloème vers l'extérieur. Les cellules

mères de xylème et de phloème sont capables, à leur tour, de se diviser. Les cellules produites se développent progressivement jusqu'à être complètement différenciées en cellules matures de xylème ou de phloème (**Photo 71**).

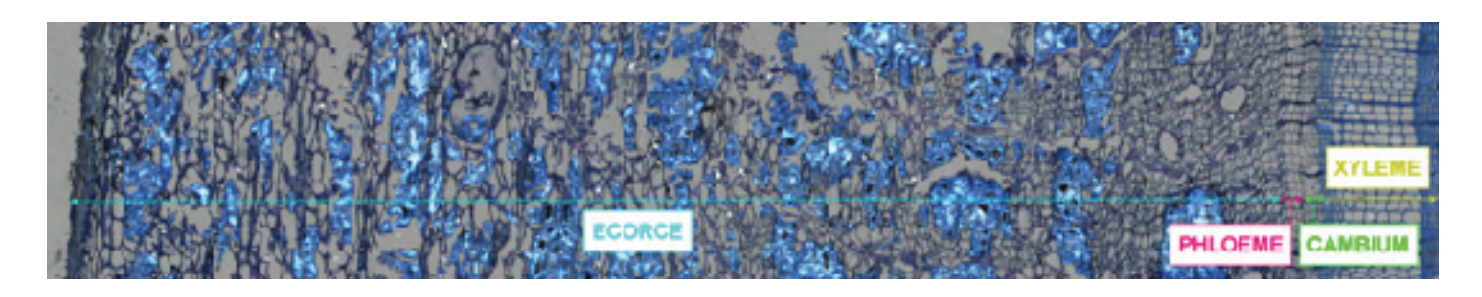

**Photo 71 :** *vue d'ensemble d'une coupe microscopique (écorce, phloème, cambium, xylème***)**

Pour les cellules du xylème, on distingue deux phases de différentiation :

- une phase d'élargissement durant laquelle les cellules grossissent très fortement ;

- une phase d'épaississement et de lignification durant laquelle les parois cellulaires secondaires et tertiaires sont produites. Une fois la paroi cellulaire en place, une autolyse détruit l'intérieur de la cellule sans abîmer les parois cellulaires pour former une trachéide mature.

L'ensemble des dérivés d'une initiale cambiale forme une file radiale de cellules dont on peut suivre l'évolution au cours de la saison de végétation. Pour cela on compte, pour trois files radiales (Skene, 1969), (1) le nombre de cellules en phase de division (D), (2) le nombre de cellules en phase d'élargissement (E), (3) le nombre de cellules en phase d'épaississement et lignification (L) ainsi que (4) le nombre de cellules matures (M) (**Figure 2**).

Le comptage est effectué après sélection des files radiales les mieux conservées de la meilleure section. Il est important d'observer l'ensemble de la section lorsque l'on classe les cellules des trois files radiales sélectionnées dans les différentes phases de maturation.

### **3.2.b Description des cellules dans les différentes phases**

Les cellules en division de la zone cambiale sont caractérisées par leurs petites tailles et leurs parois cellulaires minces (**Figure 2, a**).

Tout comme les cellules en phase de division, les cellules en phase d'élargissement sont entourées d'une paroi primaire mince et élastique (**Figure 2, b**). Leur taille en revanche est bien supérieure (au moins deux à trois fois) à la taille des cellules en division.

Les cellules en phase d'épaississement sont entourées, en plus de la paroi primaire, d'une paroi secondaire en cours de formation (**Figure 2, d**). L'observation des sections en lumière polarisée est utilisée pour distinguer les cellules en phase d'épaississement des cellules en phase d'élargissement. En fait, la lumière polarisée permet de distinguer les cellules qui ont une paroi secondaire complète (M) ou en cours de formation (L), des cellules qui n'en ont pas (D et E). En effet, les parois cellulaires secondaires brillent en lumière polarisée contrairement aux parois primaires (**Figure 2, c**). Cette propriété est due à l'agencement particulier des microfibrilles de cellulose dans la paroi secondaire. L'épaississement des parois commence par les coins des cellules.

Les trachéides matures possèdent des parois cellulaires primaires, secondaires et tertiaires complètes (**Figure 2, f**). La formation de la paroi secondaire commence par le dépôt des microfibrilles de cellulose et d'hémicellulose. La lignine qui sert en quelque sorte de ciment est déposée ensuite entre les couches intercellulaires et les microfibrilles. La progression de la lignification est rendue visible par une simple coloration avec l'acétate de crésyl violet ou par une double coloration avec la safranine et le bleu astra. La couleur du colorant passe en effet de rose-violet pour la paroi secondaire non lignifiée, à bleu pour la paroi secondaire lignifiée. La déposition de la lignine commence aux angles de la paroi primaire pour s'étendre ensuite aux couches intercellulaires puis à la paroi secondaire (**Figure 2, e**).

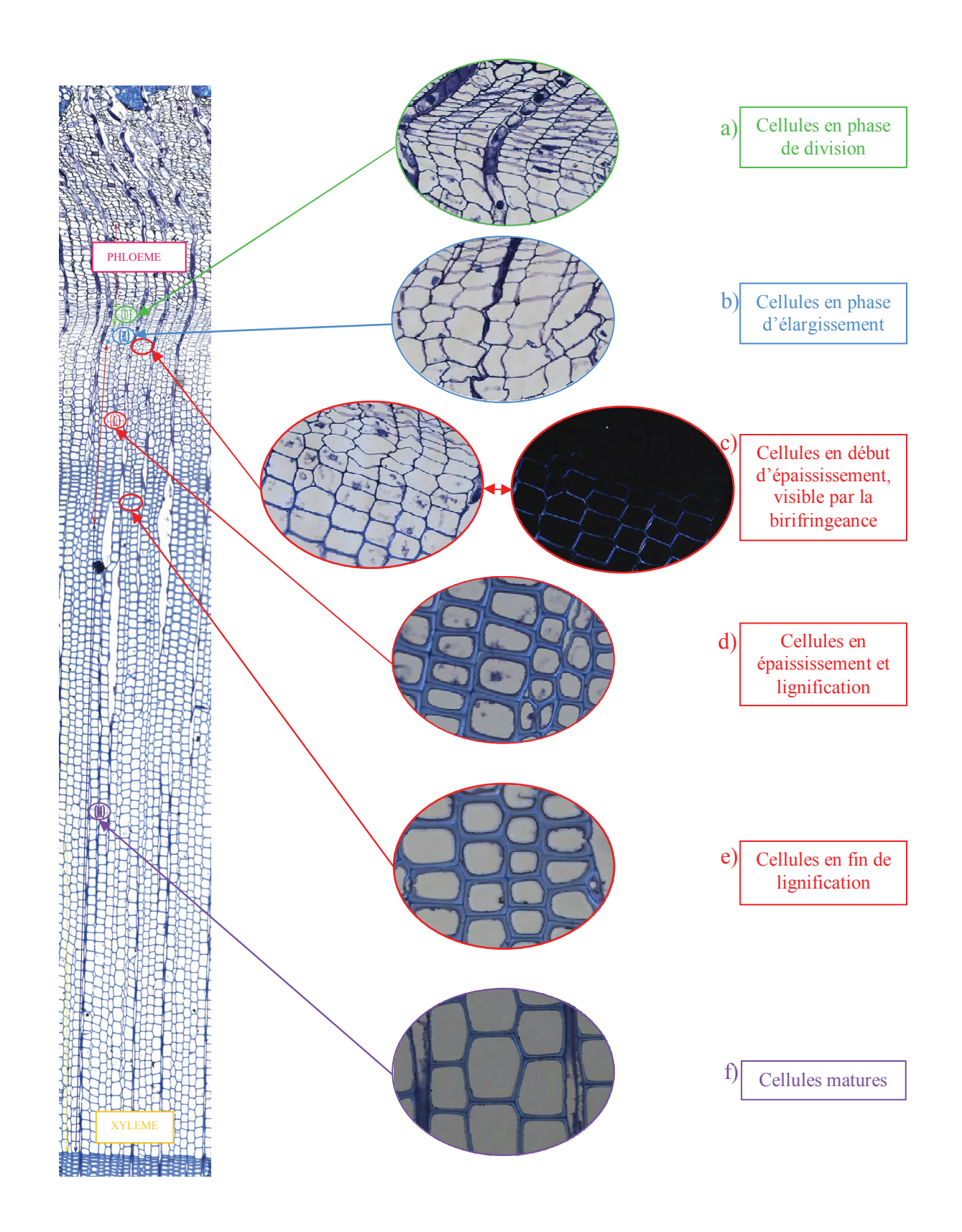

**Figure 2 :** *description des cellules de xylème dans les différentes phases de développement sur une coupe microscopique de Sapin pectiné, Forêt d'Amance (Lorraine), 2007.*

#### **3.2.c Mesure concernant les cernes précédents**

Il peut être utile de compter le nombre de cellules des cernes précédent le cerne en formation. Cette mesure peut être utilisée pour standardiser les comptages faits sur le cerne en formation afin de réduire la variabilité engendrée par le déplacement des prélèvements autour du tronc. Pour gagner du temps, le nombre de cellules des cernes précédents peut être remplacé par la mesure de leurs largeurs sur les blocs de paraffine (**photo 72**).

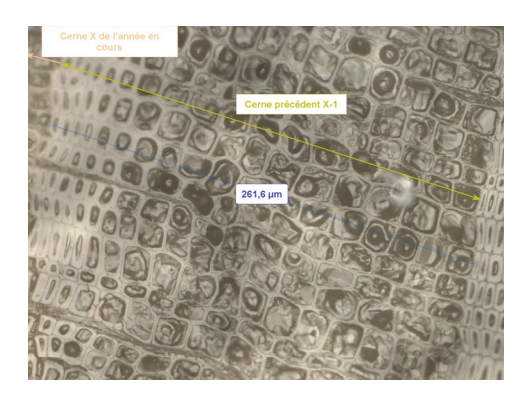

**Photo 72 :** *mesure du cerne précédent sur un bloc de paraffine*

### **3.3 Conclusions sur la méthode d'observation**

La méthode d'observation donne de bons résultats. Les coupes microscopiques sont toutes exploitables lorsque l'échantillon n'a pas subi beaucoup de contraintes mécaniques lors de son prélèvement ou de son traitement. Cependant, la méthode s'avère longue car le traitement d'images n'est pas automatisé. Pour les comptages de cellules sur les trois files radiales, soit l'opérateur compte avec un compte-cellules en observant au microscope, soit les mesures peuvent se faire sur l'ordinateur à l'aide d'un logiciel comme Videomet (Microvision Instruments, France) par exemple. L'intérêt de travailler avec ce logiciel est d'obtenir une traçabilité (les mesures sont enregistrées avec les images acquises grâce à la caméra fixée sur le microscope et branchée sur l'ordinateur). Ainsi, il est intéressant de pouvoir revenir sur les mêmes files radiales en cas de doute sur les résultats pour refaire un comptage et vérifier les résultats.

Par ailleurs, les mesures de largeur des cernes précédents se font à l'aide de Videomet ou d'un autre logiciel. Les images acquises peuvent être sauvegardées avec les mesures.

Il convient durant les observations d'être particulièrement vigilant sur deux points :

- **l'effet opérateur** : chaque opérateur effectue son propre réglage du microscope, il choisit les files radiales qu'il va analyser et il repère les limites des différentes phases de développement des cellules. Il est donc important d'harmoniser les critères d'observation entre les opérateurs. L'étape la plus difficile est de repérer la limite entre les cellules qui terminent leur lignification et les cellules matures. En effet, en théorie, la limite entre les cellules en épaississement et les cellules matures s'observe par la couleur de la paroi qui passe du rose-violet pour la paroi secondaire non lignifiée, à bleu pour la paroi secondaire lignifiée (si c'est de l'acétate de violet de crésyle). En pratique, ce critère n'est pas évident à repérer en raison des variations de couleur que l'on peut rencontrer. On a constaté à l'intérieur des dernières cellules en lignification la formation occasionnelle d'un cercle noir, plus ou moins épais, accolé aux parois cellulaires. Ce cercle noir est un critère supplémentaire que l'on prend en compte car il confirme que nous sommes bien à la fin de la lignification qui est le signal de l'autolyse du cytoplasme et de l'hydrolyse partielle des parois. Ces deux phénomènes sont alors à l'origine de la formation d'un cercle violacé et foncé qui devient noir avant de disparaître lorsque les cellules sont totalement matures.
- **l'effet objectif** : pour tous les arbres, il est important d'utiliser les trois objectifs pour repérer les différentes phases de développement des cellules. Cependant, pour observer un détail particulier, nous suggérons de regarder ce détail toujours avec le même objectif pour chaque arbre d'une population.

# **Conclusions**

L'étude de la xylogénèse nécessite l'utilisation de méthodes particulières d'échantillonnage du bois en formation, de préparation des échantillons et d'observation des coupes anatomiques. Bien que peu d'information soit encore disponible sur ces méthodes, plusieurs outils et méthodes spécifiques développés récemment donnent de bons résultats : (1) l'utilisation d'un *Trephor* permet de prélever rapidement des microcarottes de bonne qualité, et (2) l'utilisation d'un microtome à rotation après imprégnation et enrobage des microcarottes dans la paraffine favorise la réalisation de coupes anatomiques pour notamment observer la zone cambiale.

Intéressées par notre matériel de traitement et d'inclusion dans la paraffine, d'autres unités qui étudient la xylogénèse ont travaillé dans notre laboratoire pour faire des coupes anatomiques sur des microcarottes prélevées sur d'autres espèces, dans d'autres milieux, et notamment sur des bois tropicaux en suivant notre mode opératoire.

Les données obtenues peuvent être utilisées pour dresser un calendrier de formation du bois en estimant les débuts et les fins de chaque phase de développement (division, élargissement, épaississement, mature) des cellules du xylème. Il est également possible de calculer approximativement le nombre de jours passés consécutivement par chaque cellule dans ces différentes phases et les taux de différentiation qui s'y rapportent. Ces informations peuvent être comparées à des données physiologiques ou environnementales afin de mieux comprendre la dynamique et le déterminisme de la formation du bois et des cernes de croissance des arbres.

# **Remerciements**

Les auteurs remercient Alain Mercanti, Pierre Gelhaye, Etienne Farré et Nathalie Morel pour leur assistance technique et administrative sur le terrain et au laboratoire. Ils remercient également Sergio Rossi pour son aide dans l'installation du laboratoire et l'apprentissage des techniques.

# **Bibliographie**

- Anderson G, Bancroft JD. (2002) Tissue processing and microtomy including frozen. In: Bancroft JD, Gamble M eds. *Theory and practice of histological techniques.* London, Churchill Livingstone.
- Antonova GF, Shebeko VV. (1981) Applying cresyl violet in studying wood formation. *Khimiya Drevesiny* 4: 102-105.
- Antonova GF, Stasova VV. (1993) Effects of environmental-factors on wood formation in scots pine stems. *Trees-Structure and Function* 7: 214-219.
- Deslauriers A, Morin H, Begin Y. (2003) Cellular phenology of annual ring formation of *Abies balsamea* in the Quebec boreal forest (Canada). *Canadian Journal of Forest Research* 33: 190-200.
- Forster T, Schweigruber FH, Denneler B. (2000) Increment puncher: a tool for extracting small cores of wood and bark from living trees. *IAWA Journal* 21: 169-180.
- Gricar J, Cufar K, Oven P, Schmitt U. (2005) Differentiation of terminal latewood tracheids in silver fir trees during autumn *Annals of Botany* 95: 959-965.
- Rossi S, Anfodillo T, Menardi R. (2006a) Trephor: a new tool for sampling microcores from tree stems. *IAWA Journal* 27: 89-97.
- Rossi S, Deslauriers A, Anfodillo T. (2006b) Assessment of cambial activity and xylogenesis by microsampling tree species: An example at the alpine timberline. *IAWA Jounal* 27: 383- 394.
- Rossi S, Deslauriers A, Morin H. (2003) Application of the Gompertz equation for the study of xylem cell development. *Dendrochronologia* 21: 33-39.
- Skene, D. S. (1969) The period of time taken by cambial derivatives to grow and differentiate into tracheids in *Pinus radiata* D. Don. *Annals of Botany* 33: 253-262.
- Wilson BF (1964) A model for cell production by the cambium of conifers *In:* Zimmerman MH ed. *The formation of wood in forest trees* New-York, Academic Press.